### **ЮЖНО-УРАЛЬСКИЙ ГОСУДАРСТВЕННЫЙ УНИВЕРСИТЕТ**

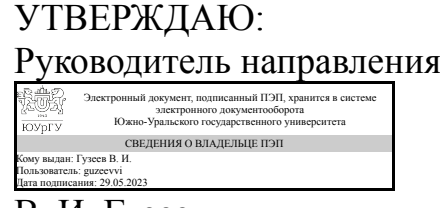

В. И. Гузеев

### **РАБОЧАЯ ПРОГРАММА**

**дисциплины** 1.Ф.07 САПР технологических процессов и режущих инструментов **для направления** 15.03.05 Конструкторско-технологическое обеспечение машиностроительных производств **уровень** Бакалавриат **форма обучения** очно-заочная **кафедра-разработчик** Техника, технологии и строительство

Рабочая программа составлена в соответствии с ФГОС ВО по направлению подготовки 15.03.05 Конструкторско-технологическое обеспечение машиностроительных производств, утверждённым приказом Минобрнауки от 17.08.2020 № 1044

Зав.кафедрой разработчика, к.техн.н., доц.

Разработчик программы, старший преподаватель

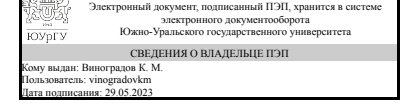

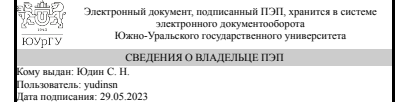

К. М. Виноградов

С. Н. Юдин

### **1. Цели и задачи дисциплины**

Целью изучения дисциплины является формирование у студентов комплекса знаний и практических навыков, необходимых для эффективного использования средств компьютерной графики при выполнении проектно-конструкторских работ в процессе освоения других общеинженерных и специальных дисциплин, а также в будущей профессиональной деятельности. Задачами изучения дисциплины являются: - ознакомление с современными средствами и методами обработки графической информации; направлениями и областями использования компьютерной графики, системами компьютерной графики, применяемыми для автоматизации проектно-конструкторских и технологических работ; - изучение средств компьютерной графики, их классификации, методов построения двух и трехмерных объектов пространства с использованием вычислительной техники, математических методов представления геометрических объектов в системах компьютерной графики, методов, алгоритмов и файлов компьютерной графики; освоение автоматизированных систем компьютерной графики в целях практического использования для построения сложных технических форм и оформления различной технической документации; - приобретение навыков работы в автоматизированной системе разработки чертежей Autodesk Inventor и умения ее использовать для решения различных инженерных задач при конструировании изделий и средств оснащения технологических процессов.

### **Краткое содержание дисциплины**

Дисциплина направлена на изучение принципов работы со специализированными программными продуктами для проектирования машиностроительных изделий. В результате освоения дисциплины студент получает представление о всех этапах процесса проектирования изделия с использованием программного комплекса Autodesk Inventor: получение его 3D модели и чертежей, проведения необходимых расчетов, анализ кинематики и динамики работы, а также конечно-элементное моделирование разрабатываемого механизма.

### **2. Компетенции обучающегося, формируемые в результате освоения дисциплины**

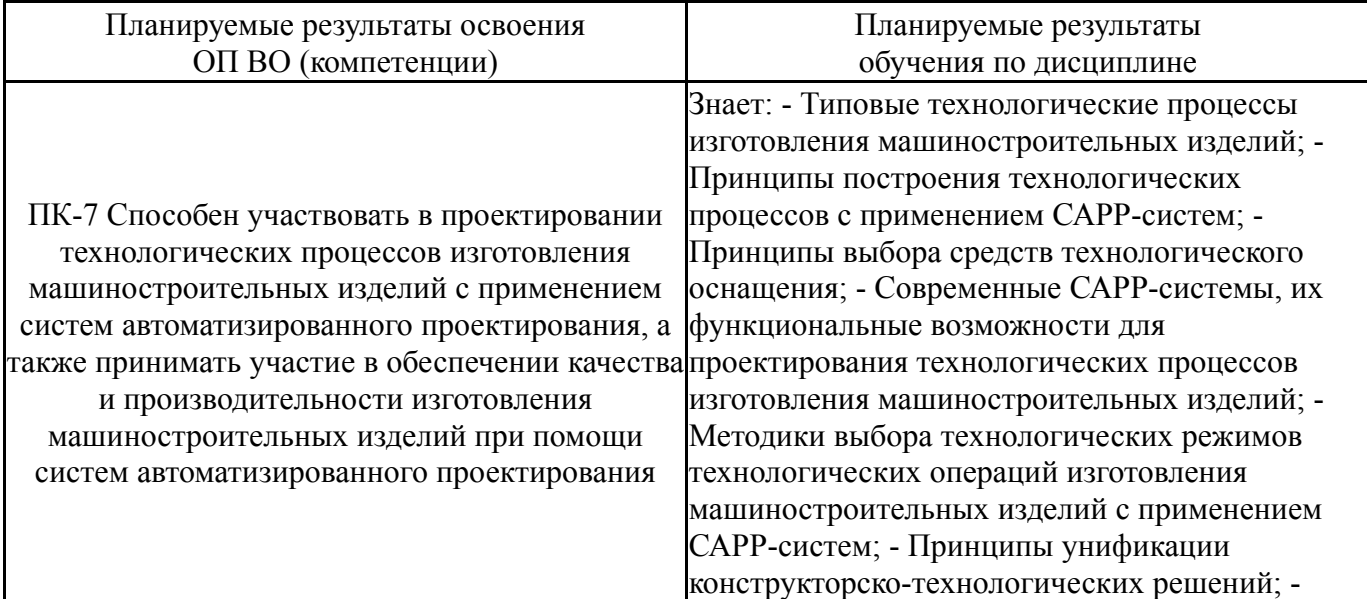

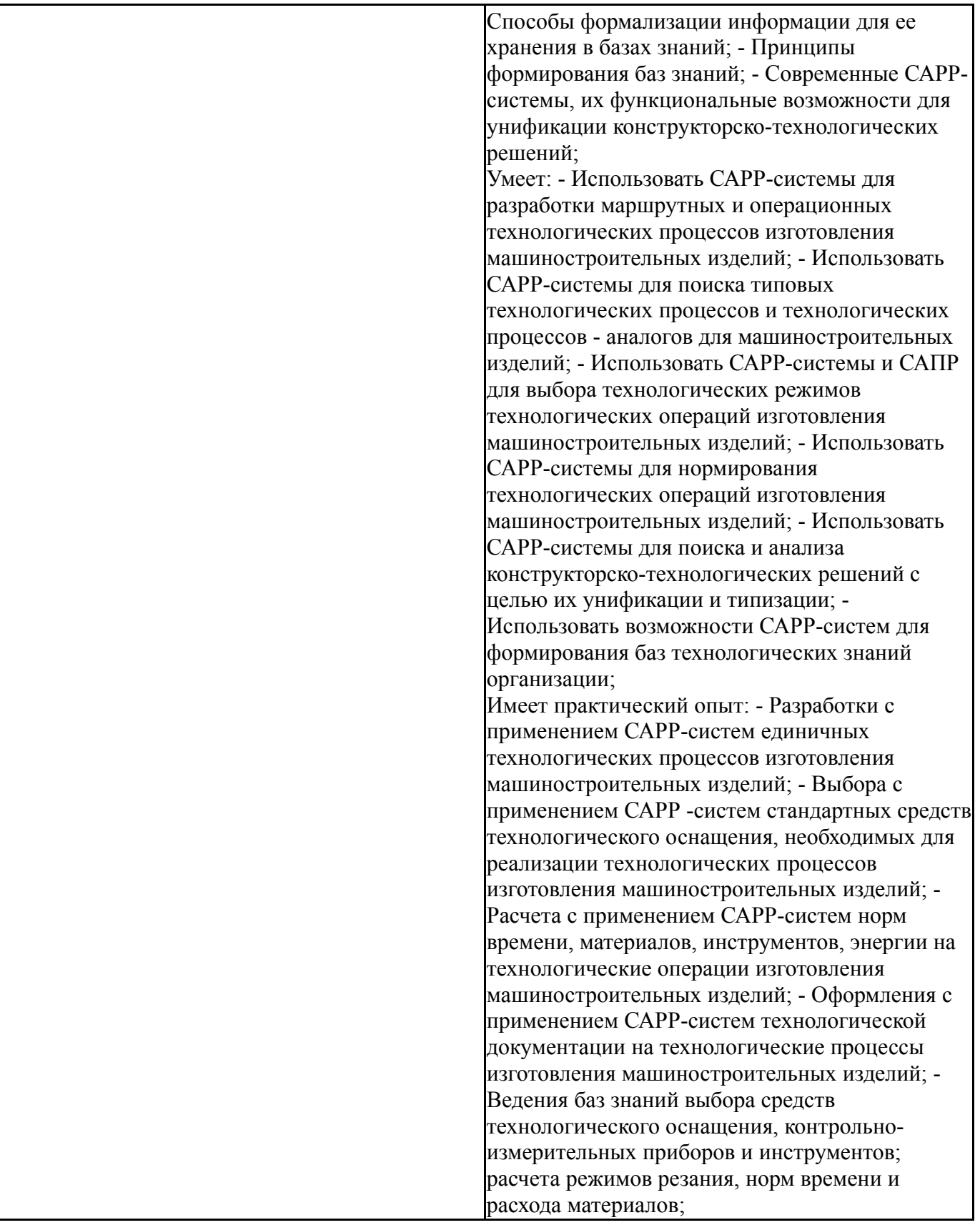

# **3. Место дисциплины в структуре ОП ВО**

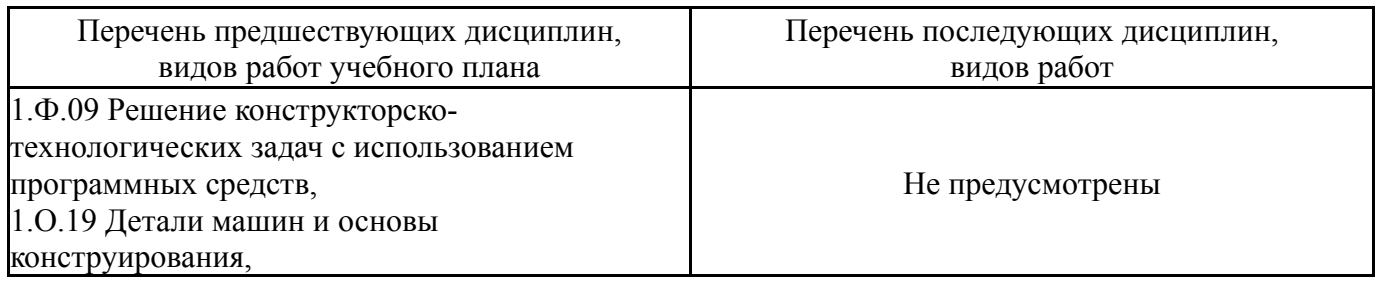

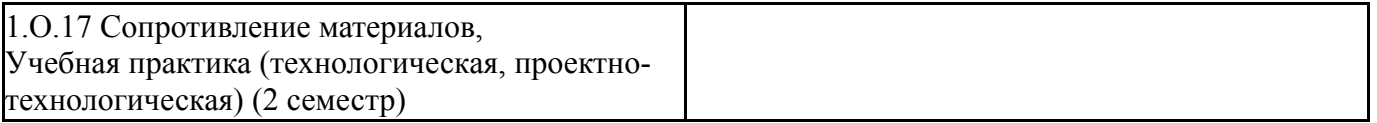

Требования к «входным» знаниям, умениям, навыкам студента, необходимым при освоении данной дисциплины и приобретенным в результате освоения предшествующих дисциплин:

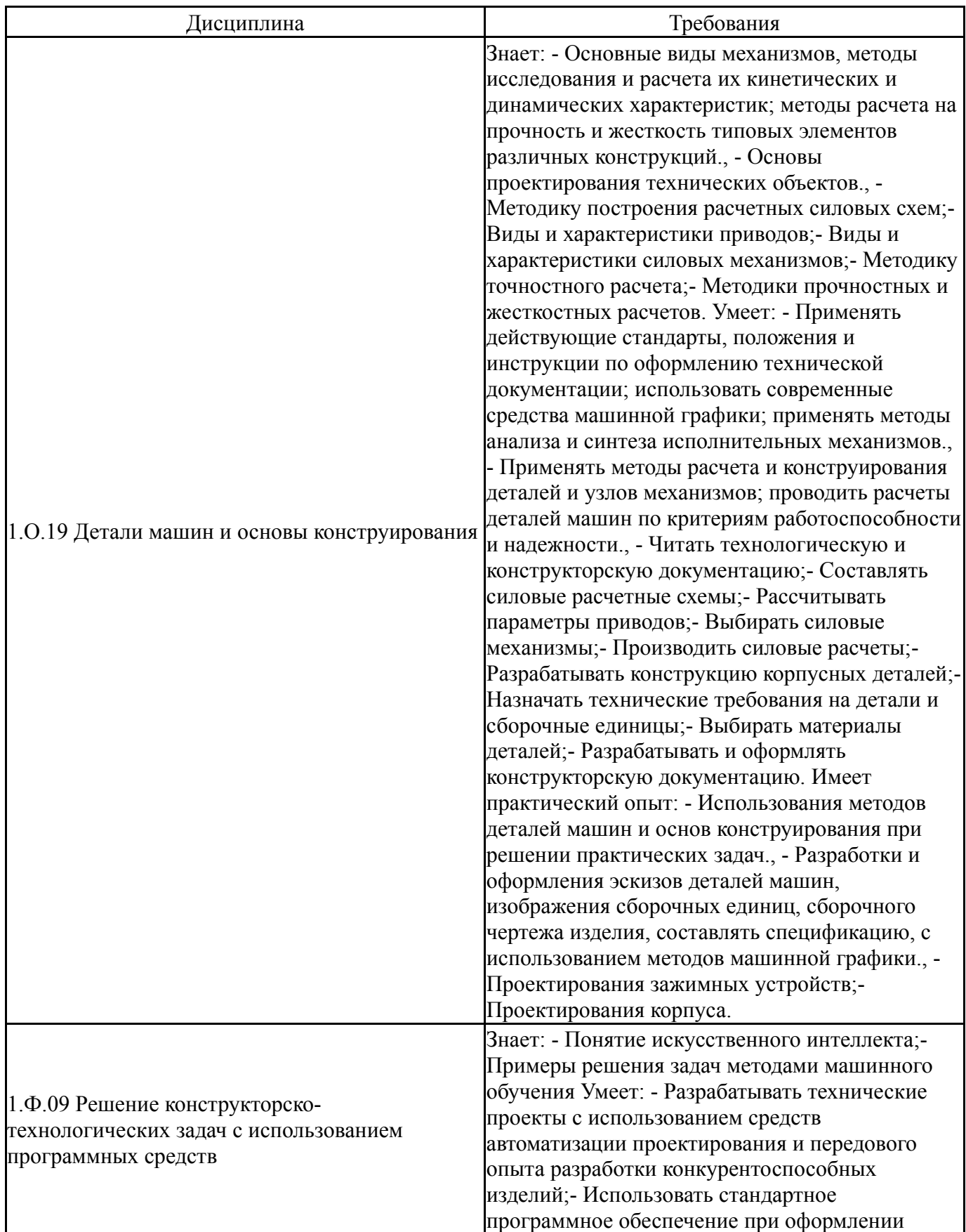

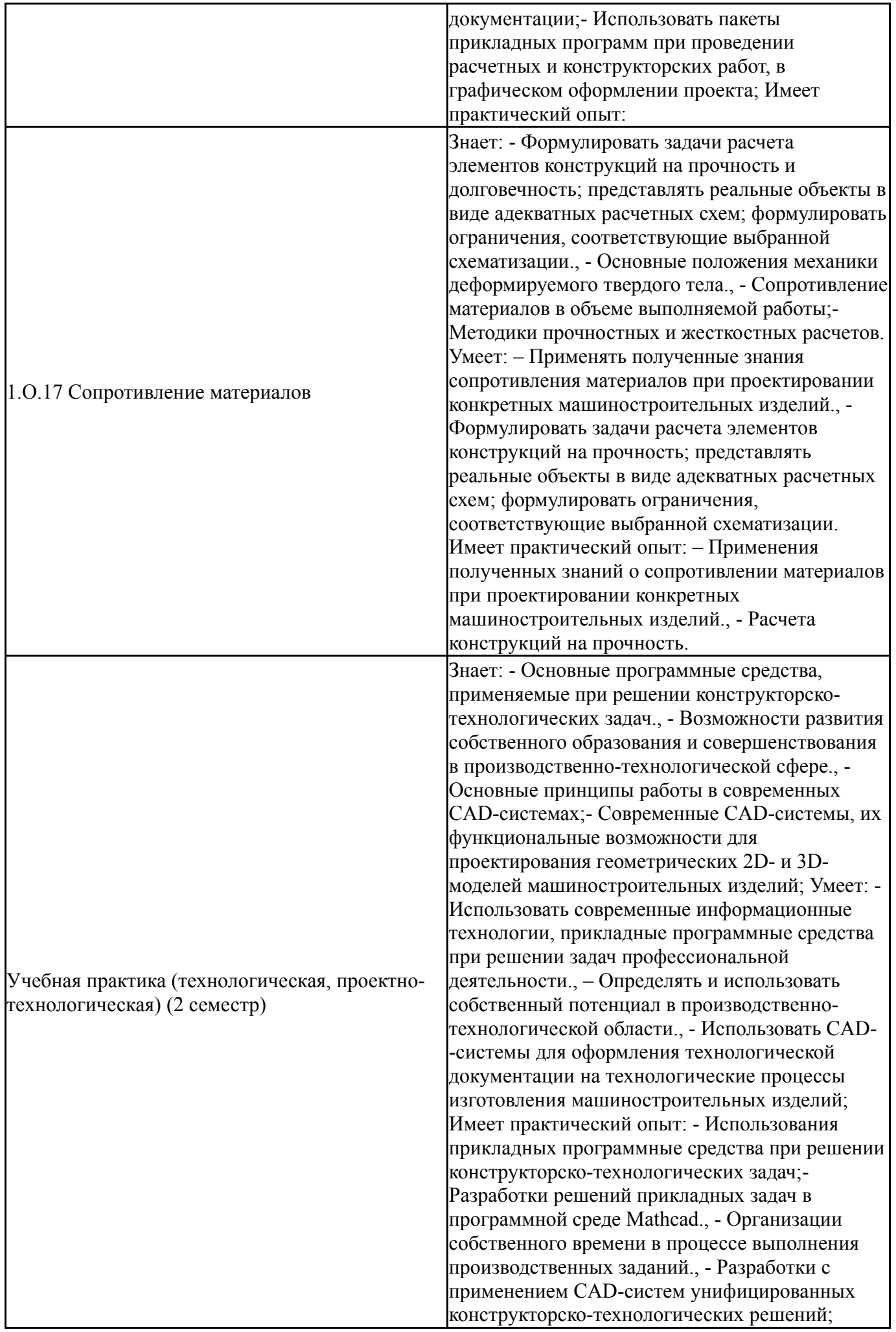

## **4. Объём и виды учебной работы**

Общая трудоемкость дисциплины составляет 4 з.е., 144 ч., 50,5 ч. контактной работы

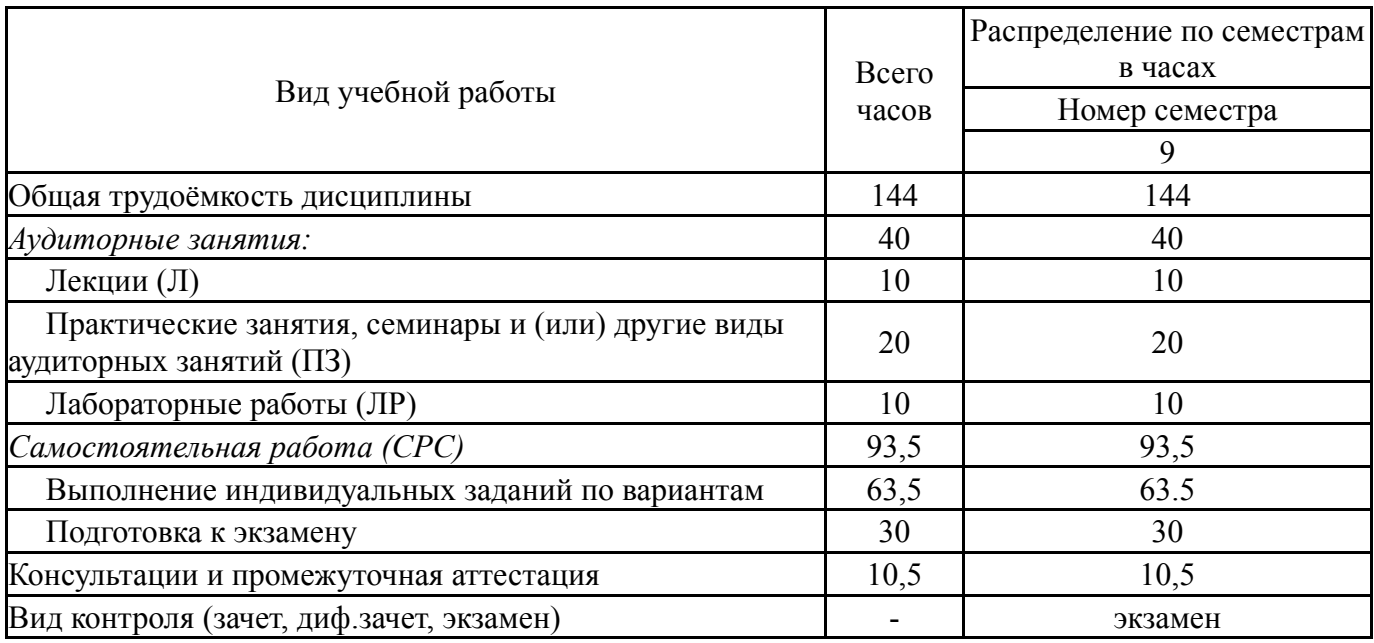

## **5. Содержание дисциплины**

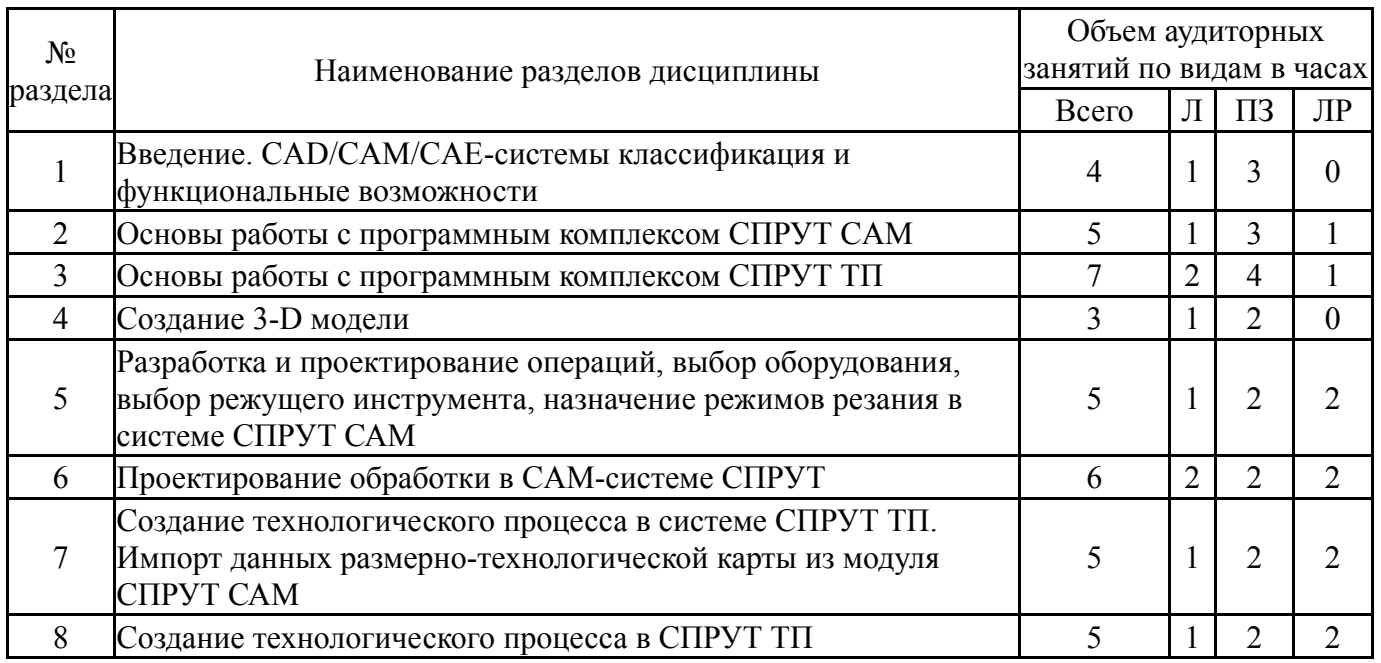

## **5.1. Лекции**

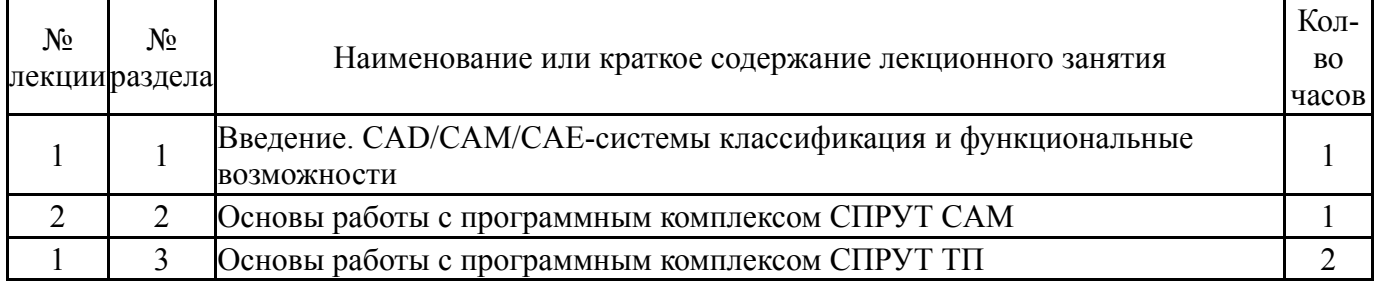

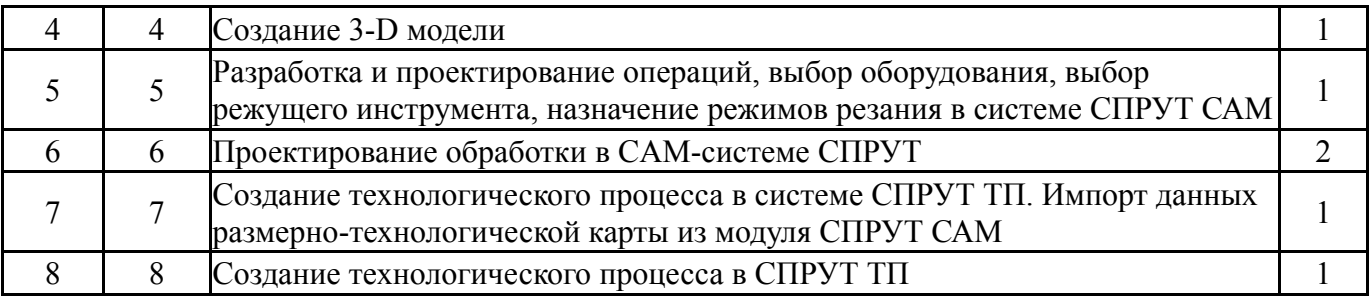

## **5.2. Практические занятия, семинары**

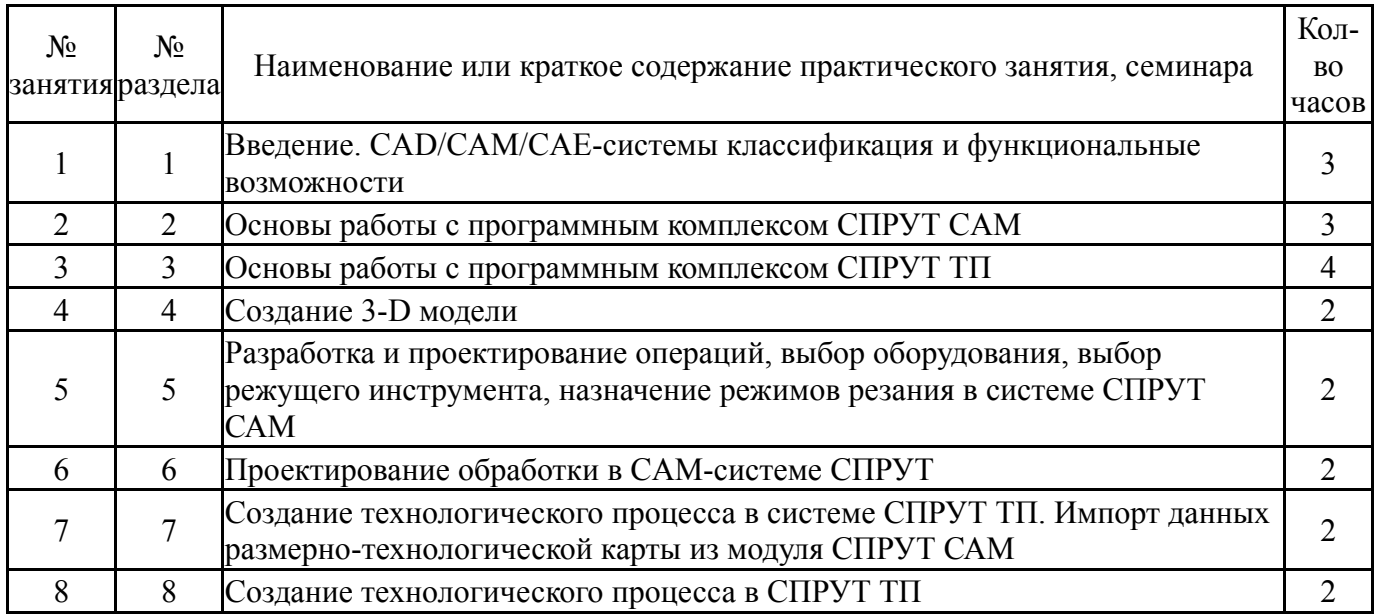

## **5.3. Лабораторные работы**

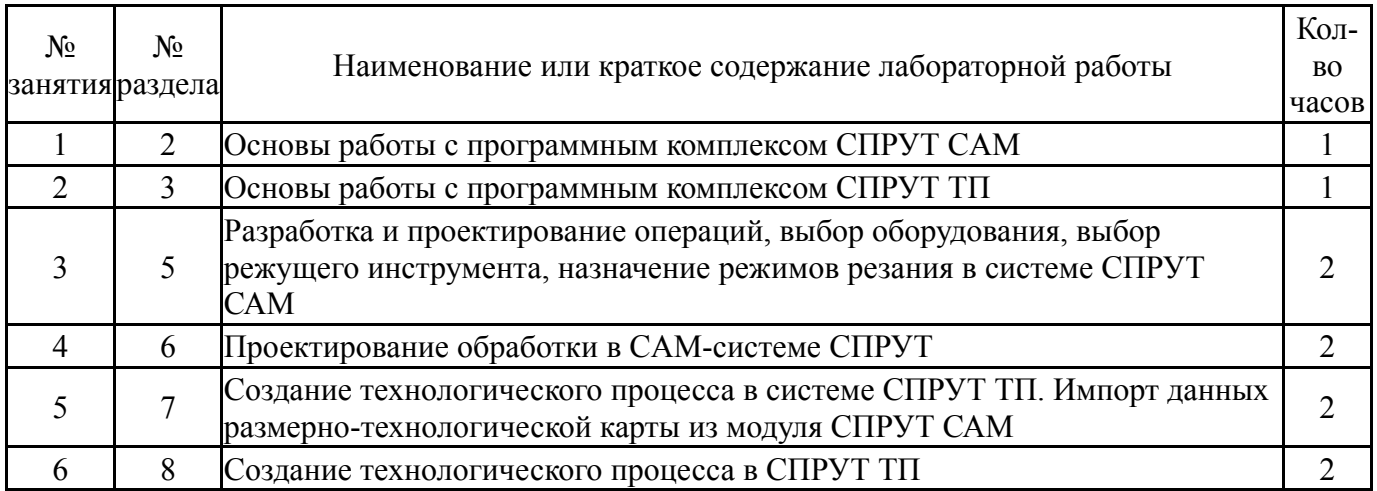

## **5.4. Самостоятельная работа студента**

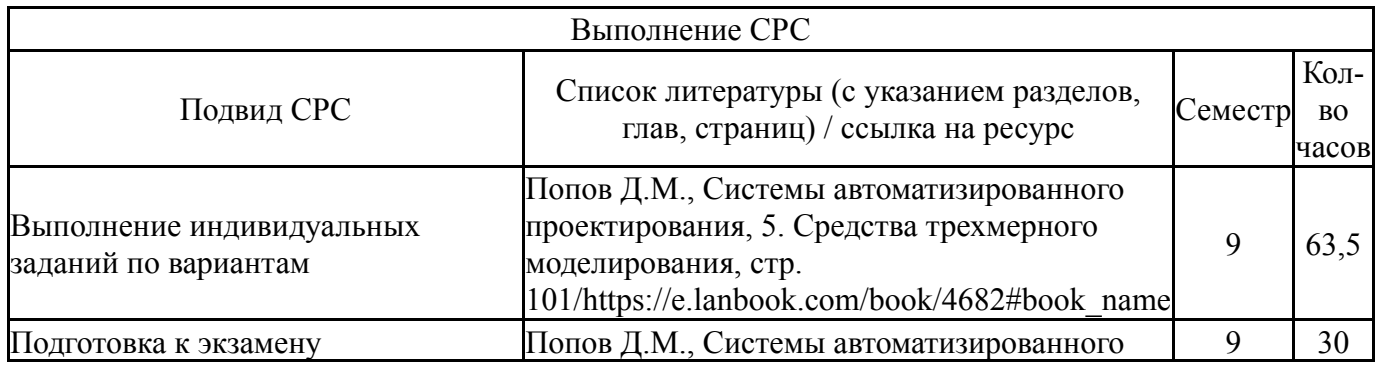

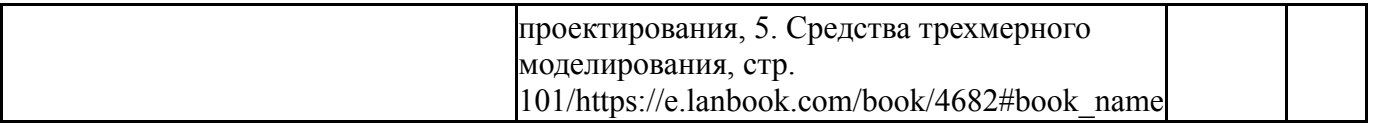

### **6. Фонд оценочных средств для проведения текущего контроля успеваемости, промежуточной аттестации**

Контроль качества освоения образовательной программы осуществляется в соответствии с Положением о балльно-рейтинговой системе оценивания результатов учебной деятельности обучающихся.

## **6.1. Контрольные мероприятия (КМ)**

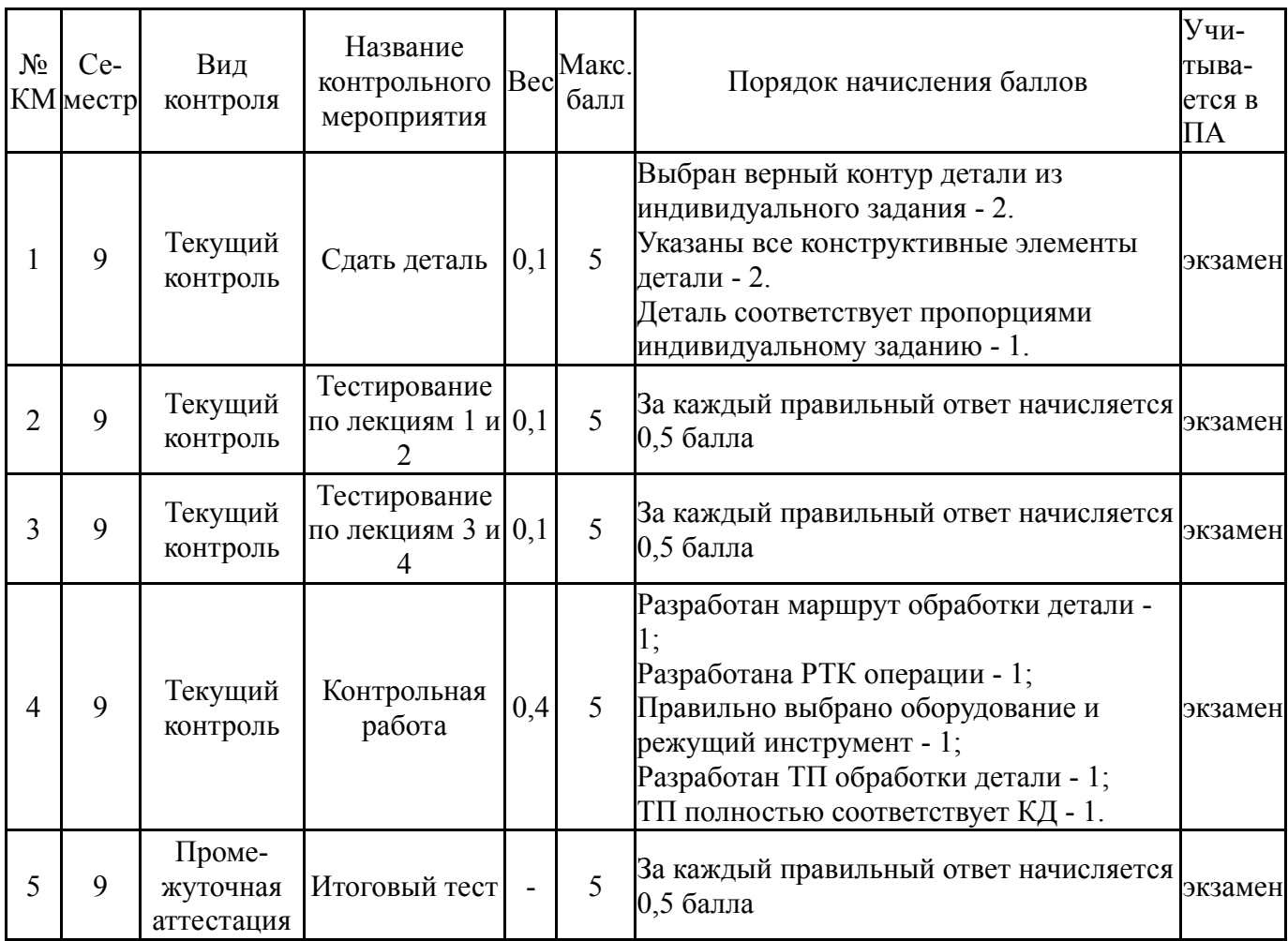

### **6.2. Процедура проведения, критерии оценивания**

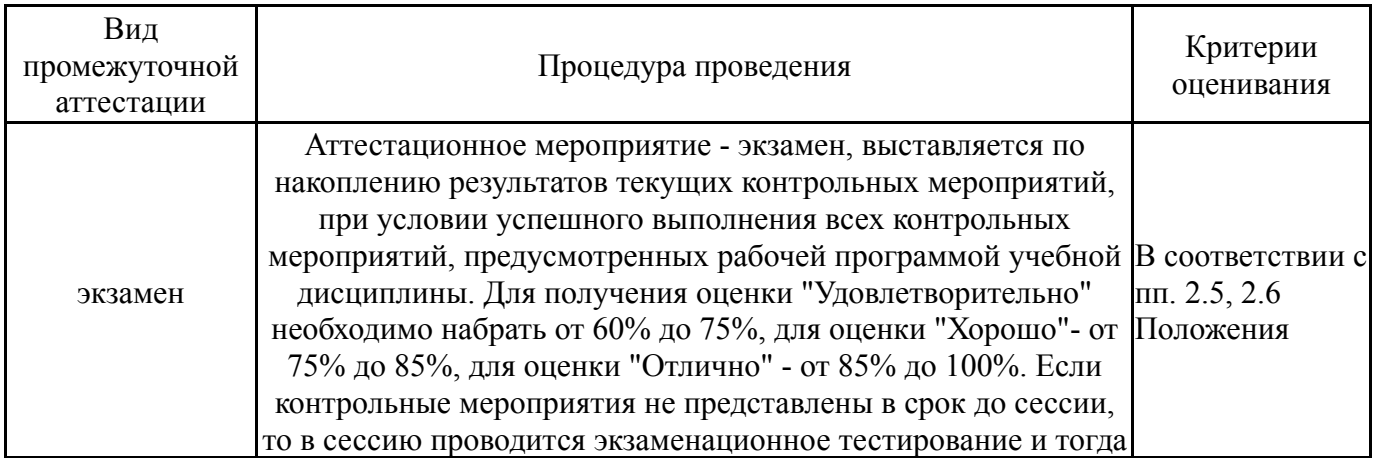

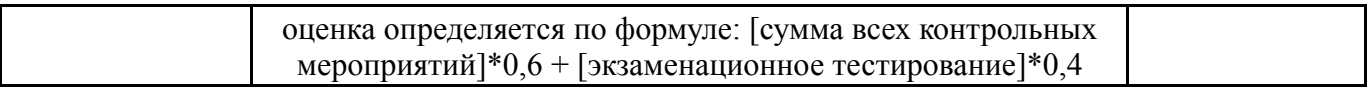

### **6.3. Паспорт фонда оценочных средств**

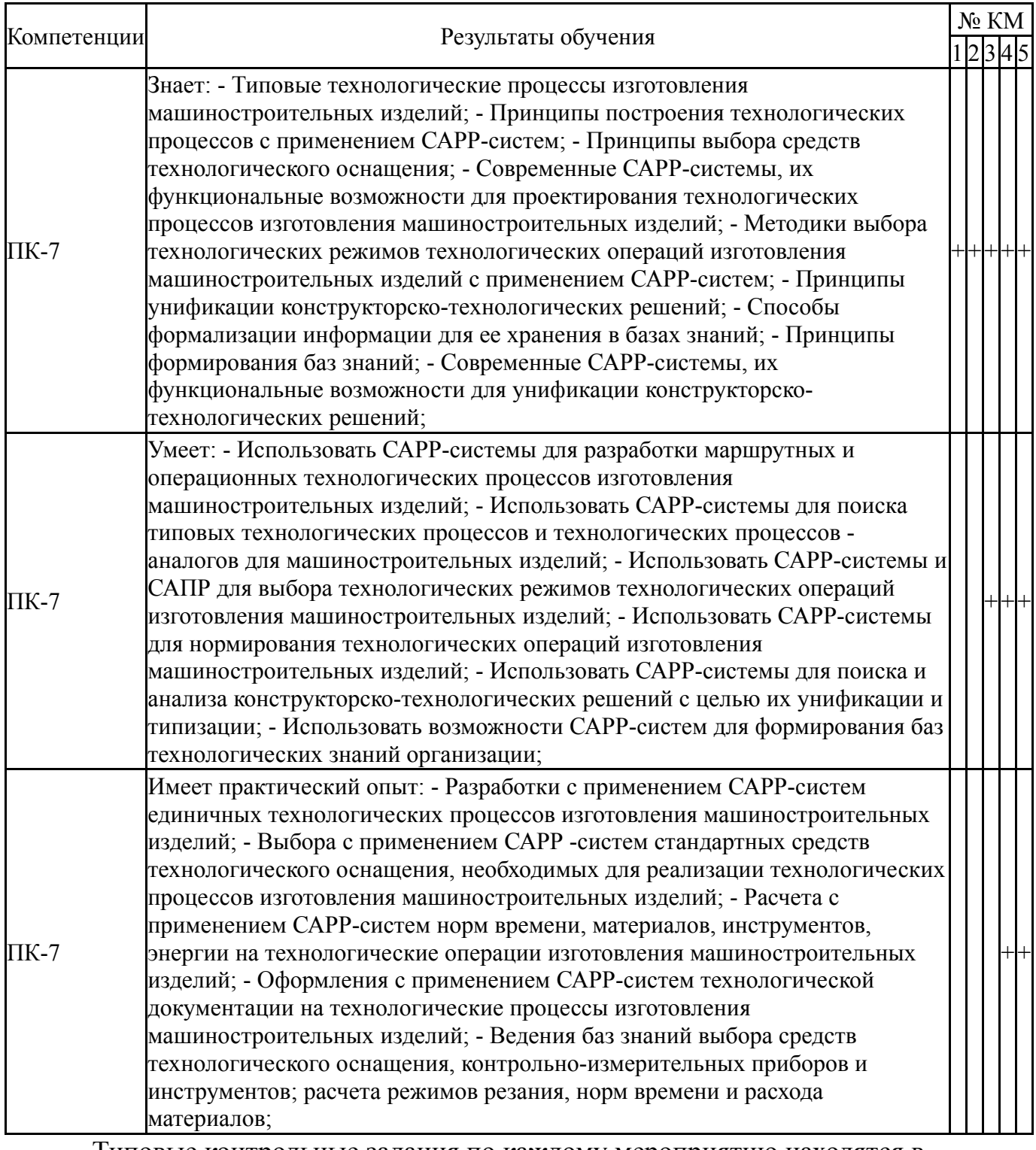

Типовые контрольные задания по каждому мероприятию находятся в приложениях.

### **7. Учебно-методическое и информационное обеспечение дисциплины**

### **Печатная учебно-методическая документация**

*а) основная литература:* Не предусмотрена

### *б) дополнительная литература:* Не предусмотрена

*в) отечественные и зарубежные журналы по дисциплине, имеющиеся в библиотеке:*

- 1. Вестник машиностроения
- 2. Вестник ЮУрГУ. Машиностроение
- 3. Известия вузов. Машиностроение
- 4. Изобретатели машиностроению
- 5. Изобретатель и рационализатор
- 6. Изобретательство
- 7. Контрольно-измерительные приборы и системы
- 8. Материаловедение
- 9. Машиностроитель
- 10. Патенты и лицензии
- 11. Современные технологии автоматизации
- 12. Справочник. Инженерный журнал
- 13. Станки и инструмент
- 14. Техника машиностроения
- 15. Технология машиностроения
- 16. Russian Engeneering Research

*г) методические указания для студентов по освоению дисциплины:*

1. Оформление контрольных и курсовых работ и проектов: методические указания / сост. А.В. Елисеев. – Челябинск: Издательский центр

ЮУрГУ, 2015. – 36 с.

*из них: учебно-методическое обеспечение самостоятельной работы студента:* 1. Оформление контрольных и курсовых работ и проектов:

методические указания / сост. А.В. Елисеев. – Челябинск: Издательский центр ЮУрГУ, 2015. – 36 с.

#### **Электронная учебно-методическая документация**

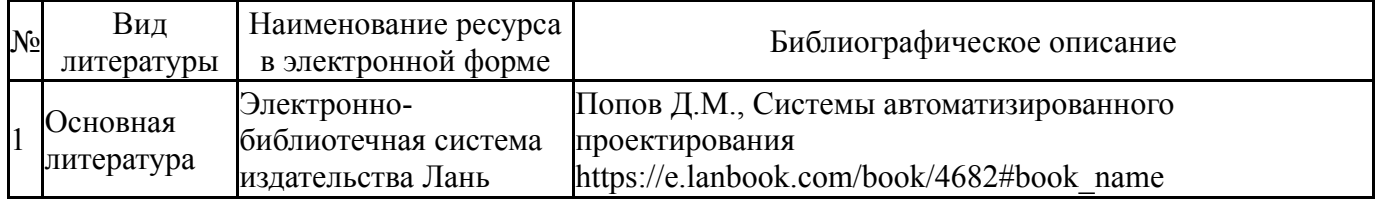

Перечень используемого программного обеспечения:

- 1. ANSYS-ANSYS Academic Multiphysics Campus Solution (Mechanical, Fluent, CFX, Workbench, Maxwell, HFSS, Simplorer, Designer, PowerArtist, RedHawk)(бессрочно)
- 2. ASCON-Компас 3D(бессрочно)
- 3. Autodesk-Eductional Master Suite (AutoCAD, AutoCAD Architecture, AutoCAD Civil 3D, AutoCAD Inventor Professional Suite, AutoCAD Raster Design, MEP, Map 3D, Electrical, 3ds Max Design, Revit Architecture, Revit Structure, Revit(бессрочно)

Перечень используемых профессиональных баз данных и информационных справочных систем:

- 1. -База данных ВИНИТИ РАН(бессрочно)
- 2. -Информационные ресурсы ФГУ ФИПС(бессрочно)

## **8. Материально-техническое обеспечение дисциплины**

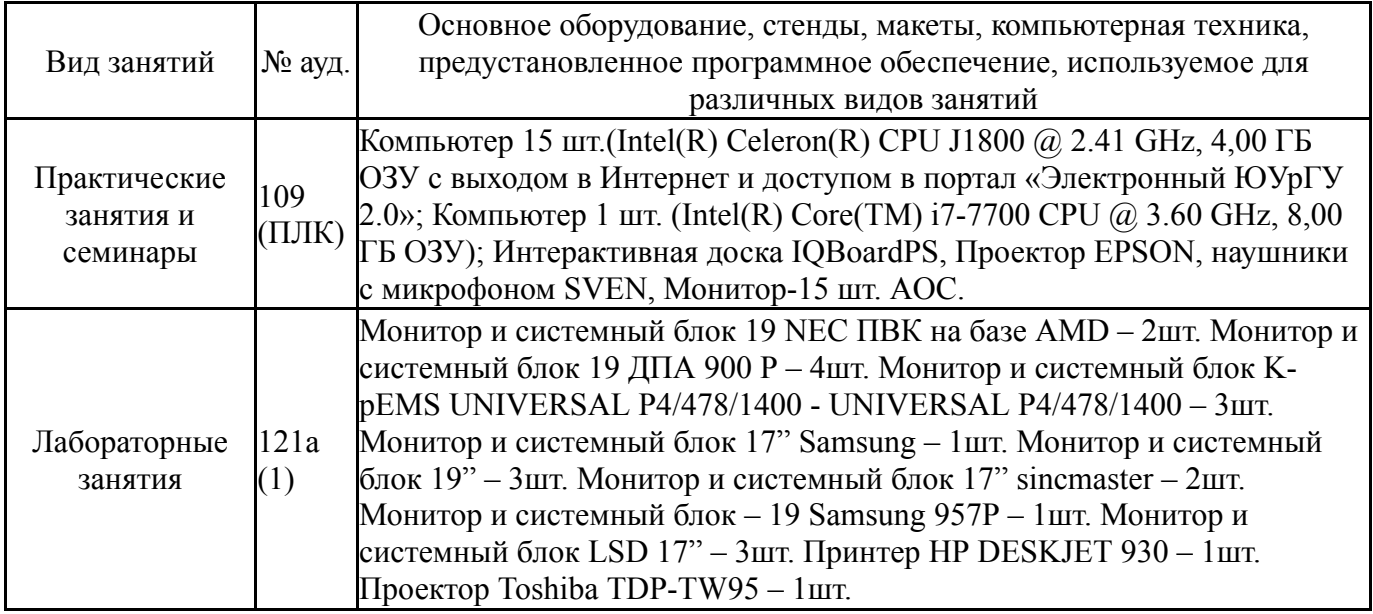